## **操作説明1**

## **表示条件の確認と抽出**

「抽出条件選択」メニューを操作して、表示条件を変更・抽出できます。

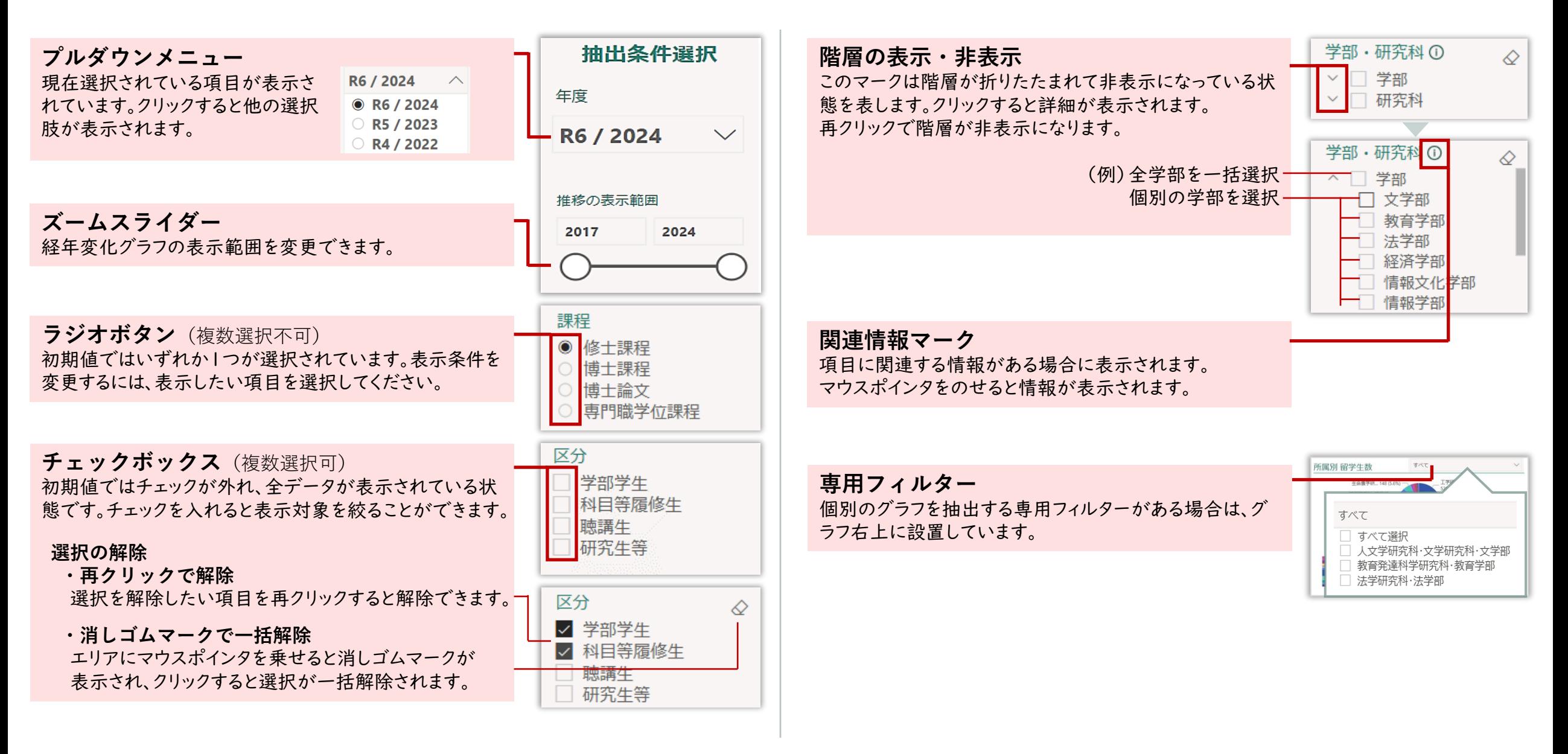

## **操作説明2**

## **データの見方**

各ページの初期値は「抽出条件選択」で表示されている年度のデータです。

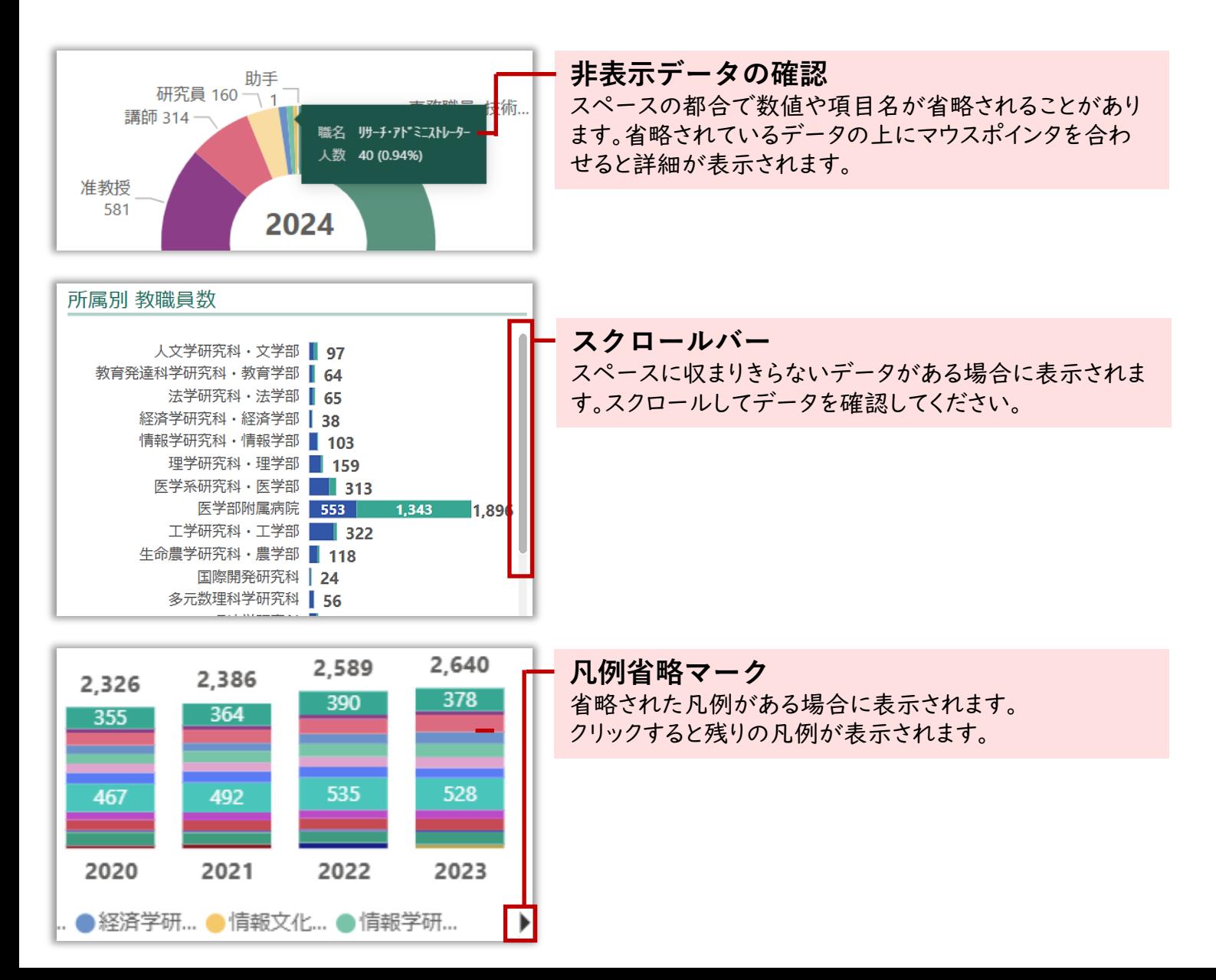